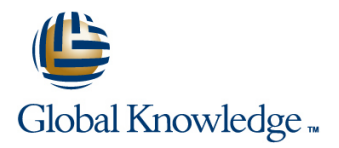

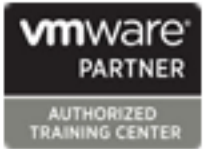

# **VMware vSphere Fast Track**

## **Duration: 5 Days Course Code: VSFT Version: 7.0**

#### Overview:

This five-day, intensive VMware Fast track course takes you from introductory to advanced VMware vSphere® 7 management skills. Building on the installation and configuration content from our best-selling course, you will also develop advanced skills needed to manage and maintain a highly available and scalable virtual infrastructure.

Through a mix of lecture and hands-on labs, you will install, configure and manage vSphere 7. You will explore the features that build a foundation for a truly scalable infrastructure and discuss when and where these features have the greatest effect. This course prepares you to administer a vSphere infrastructure for an organization of any size using vSphere 7, which includes VMware ESXi™ 7 and VMware vCenter Server® 7.

Product Alignment:

- ESXi 7
- vCenter Server 7

This course is a combination of the main modules of the courses: VMware vSphere: Install, Configure, Manage(VSICM) <sup>+</sup>VMware vSphere: Optimize and Scale(VSOS).

### Target Audience:

System administratorsSystem engineers

### Objectives:

- 
- 
- **Explain the vSphere components and their function in the**
- 
- Deploy and configure VMware vCenter® Server Appliance<sup>™</sup>
- inventory and the vCenter Server Resource Scheduler™
- 
- Manage, monitor, back up, and protect vCenter Server Appliance
- Create virtual networks with vSphere standard switches
- Describe the storage technologies supported by vSphere perform upgrades to ESXi hosts and virtual machines
- 
- 
- By the end of the course, you should be able to meet the Use the vSphere Client to create virtual machines, templates, following objectives:<br>
following objectives: clones, and snapshots
- Describe the software-defined data center (SDDC) Create a content library and deploy virtual machines from templates in the library
	- infrastructure manage virtual machine resource use and manage resource pools
- Install and configure VMware ESXi<sup>™</sup> hosts Migrate virtual machines with VMware vSphere® vMotion® and VMware vSphere® Storage vMotion®
- Create and manage a vSphere cluster that is enabled with VMware Use VMware vSphere® Client™ to manage the vCenter Server vSphere® High Availability and VMware vSphere® Distributed
- configuration Create virtual networks with VMware vSphere® Distributed Switch™ and enable distributed switch features
	- Discuss solutions for managing the vSphere life cycle
	- Use VMware vSphere® Lifecycle Manager™ to apply patches and
- Configure virtual storage using iSCSI and NFS storage USE Use host profiles to manage ESXi configuration compliance
- Create and manage VMware vSphere® VMFS datastores **Describe how vSphere storage APIs help storage systems integrate** with vSphere
	- Configure and use virtual machine storage policies
	- Discuss the purpose and capabilities of VMware vSphere® with

# Prerequisites:

This course has the following prerequisites:

System administration experience on Microsoft Windows or Linux operating systems

#### Follow-on-Courses:

- VSD VMware vSphere: Design Workshop [V7.0]
- VST VMware vSphere: Troubleshooting

## Content:

- 
- 
- 

- **Explain basic virtualization concepts** Explain how multipathing works with
- Describe how vSphere fits into the iSCSI, NFS, and Fibre Channel storage USE host profiles to manage ESXi software-defined data center and the cloud  $\Box$  Deploy virtual machines on a VMware configuration compliance infrastructure vSAN™ datastore in Create and manage resource pools in a
- **Explain how vSphere interacts with CPUs, the cluster of the cluster of the cluster cluster** cluster memory, networks, and storage 7 Virtual Machine Management
- **Recognize the user interfaces for accessing line 13 Storage Scalability** 13 Storage Scalability the vCenter Server system and ESXi hosts Use templates and cloning to deploy new
- manage ESXi host **Modify and manage virtual machines** high-performance, scalable file system
- 
- 
- 
- 
- 
- 
- Describe the vCenter Server architecture
- Discuss how ESXi hosts communicate with 8 Resource Management and Monitoring 14 Introduction to vSphere with Kubernetes vCenter Server
- 
- vCenter Server inventory **resource means** resource means **Recognize** the basic architecture of
- **Add data center, organizational objects, and Describe methods for optimizing CPU** Kubernetes hosts to vCenter Server **and Memory usage** and memory usage **Describe a basic Kubernetes workflow**
- Use roles and permissions to enable users US Use various tools to monitor resource use Describe the purpose of vSphere with inventory **conditions or events** Tanzu portfolio
- 
- **Monitor vCenter Server tasks, events, and**  9 vSphere Clusters **supervisor cluster** supervisor cluster appliance health line Describe the Tanzu Kubernetes Grid
- protect a vCenter Server Appliance environment highly available
- 5 Configuring and Managing Virtual Networks **Configure and manage a vSphere HA**
- $\blacksquare$  Create and manage standard switches  $\blacksquare$  Examine the features and functions of
- Describe the virtual switch connection types VMware vSphere® Fault Tolerance
- Configure virtual switch security, **Configure a vSphere cluster using ESXi** traffic-shaping and load-balancing policies Cluster Quickstart
- Compare vSphere distributed switches and  $\Box$  Describe the functions of a vSphere DRS standard switches cluster
- 1 Course Introduction 6 Configuring and Managing Virtual Storage 11 vSphere Lifecycle Management
- Course objectives and the course objectives and the course of the device types and the course of Manager™ works

line line line

- 2 Introduction to vSphere and the and Fibre Channel storage ESXi hosts in a cluster
- Software-Defined Data Center Create and manage VMFS and NFS
	-
	-
	-
	-
	-
	-
- Create and remove a virtual machine disk APIs for I/O Filtering and Text APIs for I/O Filtering
	- devices examples a new virtual machine storage policies a new virtual machine storage policies
		-
		- snapshots **Control**
		- VMware vSphere® Replication iSER
		-
- Deploy and configure vCenter Server **Discuss CPU** and memory concepts in a Differentiate between containers and Appliance virtualized environment virtual machines
- Use the vSphere Client to manage the Describe what overcommitment of a Identify the parts of a container system
	-
	-
	-
	-
- Use vCenter Server High Availability to Describe options for making a vSphere service
	- Explain the vSphere HA architecture
- line cluster and cluster and cluster
	-
	-
	-
	- Create a vSphere DRS cluster
	- 10 Network Scalability
	- Configure and manage vSphere distributed switches
	- Describe how VMware vSphere®
- 
- Introductions and course logistics **IDE** Identify storage protocols and storage Describe how VMware vSphere® Lifecycle
	- Discuss ESXi hosts using iSCSI, NFS, Use vSphere Lifecycle Manager to update
	- datastores 12 Host and Management Scalability
		-
		-
		-
- Use VMware Host Client™ to access and virtual machines Explain why VMware vSphere® VMFS is a
- Create a content library and deploy virtual FIC Explain VMware vSphere® Storage APIs -3 Virtual Machines machines machines from templates in the library Array Integration, VMware vSphere® API **■** Dynamically increase the size of a virtual for Storage Awareness™, and vSphere
- **Provision a virtual machine with virtual Configure** Use customization specification files to Configure and assign virtual machine
- Identify the files that make up a virtual Perform vSphere vMotion and vSphere Create VMware vSAN™ storage policies
- machine Storage vMotion migrations Configure VMware vSphere® Storage vMotion migrations **Explain the importance of VMware Tools™** Foreate and manage virtual machine DRS™ and VMware vSphere® Storage I/O
- 4 vCenter Server **Examine the features and functions of Discuss vSphere support for NVMe and** 
	-
	-
	-
	-
	-
	- to access objects in the vCenter Server **Create and use alarms to report certain** Kubernetes and how it fits into the VMware
- **Back up vCenter Server Appliance** Explain the vSphere with Kubernetes **Explain the vSphere with Kubernetes** 
	-

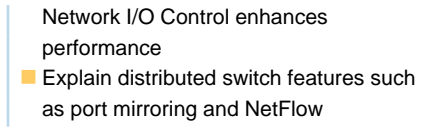

## Further Information:

For More information, or to book your course, please call us on Head Office Tel.: +974 40316639

training@globalknowledge.qa

[www.globalknowledge.com/en-qa/](http://www.globalknowledge.com/en-qa/)

Global Knowledge, Qatar Financial Center, Burj Doha,Level 21, P.O.Box 27110, West Bay, Doha, Qatar